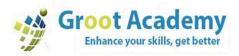

## **MERN Stack Development**

MERN is a popular JavaScript stack used for building modern web applications. MERN gets its name from 4 technologies that make up the stack which are MongoDB, Express, React, Node.

ADEM

## HTML

- Introduction to HTML
- headings
- paragraph
- formatting tags
- image
- anchor
- lists
- table
- id
- class
- iframe
- div
- span
- form
- audio
- video
- html vs html5

# CSS

- Introduction to CSS
- ways to use CSS (inline, internal, external)
- css selectors
- css color
- border

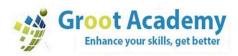

- padding
- margin
- height
- width
- lists
- text
- display (none, inline, block, inline-block)
- flex
- grid
- position
- z-index
- media

## **Java Script**

- Js Basics
- keywords
- identifiers
- data types
- variables and constants
- tokens
- operators

#### **Decision Making Statements**

**Conditions Statements Or Selection Statements** 

- if
- if else
- nested if else
- if else if ladder
- switch case

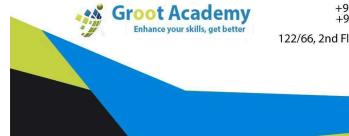

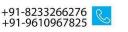

info@grootacademy.com info@grootsoftware.com

122/66, 2nd Floor, Madhyam Marg, Mansarovar, Jaipur, 302020 💡

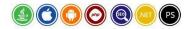

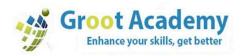

#### Iteration Statements Or Loops

- for
- while
- do while
- for in
- for of

#### **Jump Statements**

- continue
- break

#### **Functions**

- function declarations, definitions and calling
- types of functions
- anonymous functions
- flat arrow functions or arrow functions
- self invoked function (IIFE)
- storage classification or variable scope (var let const and without keywords)
- recursion

#### Strings

#### Methods Array Methods

#### **Global Execution Context and Function execution context**

- scope chain rule and lexical scoping
- closure

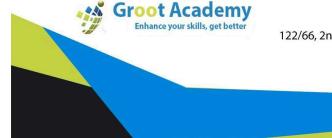

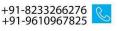

info@grootacademy.com info@grootsoftware.com

122/66, 2nd Floor, Madhyam Marg, Mansarovar, Jaipur, 302020 ♀

ADEM

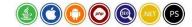

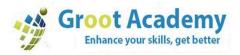

#### **DOM Manipulation**

- DOM
- BOM
- event handling
- time based events

## **Advanced Js**

How Javascript Works

- hoisting
- strict mode
- closure
- synchronous and asynchronous programming

Event propagation

- bubbling
- capturing

Event loop function curring ajax and json calling api using ajax callback hell promise

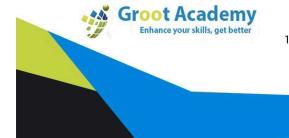

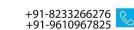

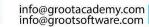

122/66, 2nd Floor, Madhyam Marg, Mansarovar, Jaipur, 302020 📀

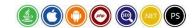

F

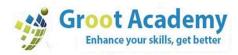

| async await |
|-------------|
| fetch       |
| modules     |
| version     |

# **React Js**

- INTRODUCTION TO REACT JS
- What is React JS?
- DOM vs Virtual DOM
- Advantages and Disadvantages

-

Key Features

## **ENVIRONMENTAL SETUP**

- Node | NPM
- Installation of CLI
- Setup Project
- Directory Structure
- Code Editors
- How React JS Application Boot

#### **BASIC FEATURES OF REACT JS**

- React Concepts
- JSX and TSX
- Render Elements
- Function and Class Components

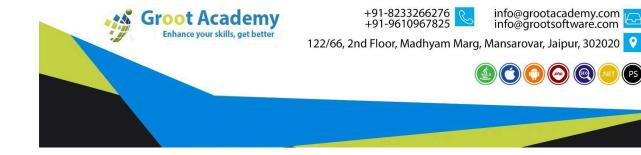

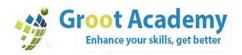

- Props and State
- Handling Events
- Dynamic Data Rendering
- Property Binding

#### **KEY FEATURES OF REACT JS**

- Conditional Rendering
- List and Keys
- Forms Handling
- Forms Validations

#### **COMPONENT LIFECYCLE HOOK**

- Understanding component lifecycle
- All Lifecycle Hooks
- EVENT HANDLING REACT
- Understanding React Event System
- Passing arguments to event Handlers
  NETWORK CALL
  - Fetch
  - Axios

#### **CUSTOM SERVICES**

- Introduction to Services
- Building a Service

#### LOCAL DATA STORAGE

- Local Storage
- Session Storage
- Cookies

#### **ROUTING WITH REACT ROUTER**

- Setting up React Router
- Configuring route with Route Component
- Making routes dynamic with Route Params

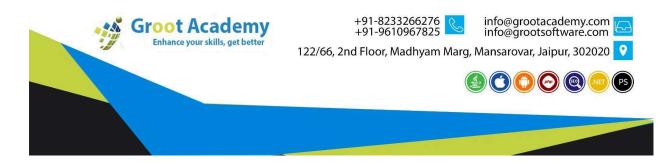

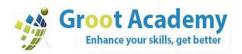

- Working with nested routes
- Link and NavLink
- Redirect Routes

#### React Hooks

- Why We Need Hooks.
- Different Types Of Hooks
- Using State And Effect Hooks
- Usereducer, Useref Etc.
- Custom Hooks
- Rules Of Hooks

#### **Third Party Modules**

- Social Login
- Pagination
- Search
- Filter

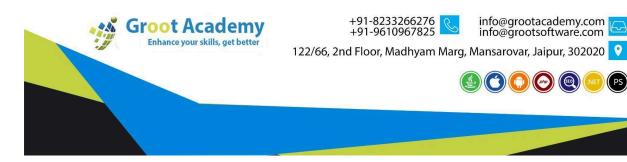

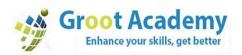

- JWT Token
- File Upload
- Many More

#### **Rest Js Testing**

• Jest with Enzyme

Develop a CRUD Application in React Js React JS Application Deployment

• Build Application and Deployment

# Node Js

- Introduction to Node.js
- What is node.js
- A word on event loop
- Event driven architecture
- Blocking vs non-blocking code
- Node Process Model
- Setup node.js
- Debugging node.js app

## **Modules in JS**

- Understanding exports and require
- Creating modules
- Importing modules
- Quick tour on NPM
- Installing 3rd party modules

## **Events & Streams**

• Significance of Events

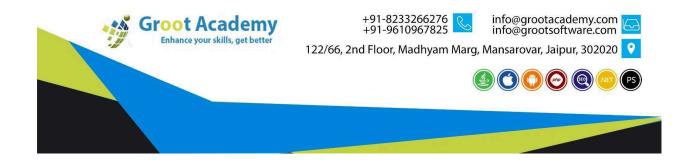

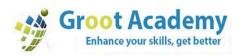

- Types of streams
- Working with streams
- Composing streams using pipe

## Working with Process and File System

- Process object
- Handling exceptions at process level
- Listening to process events
- Working with file system using fs module
- Creating, Copying, Deleting files
- Creating, Copying, Deleting directories
- Watching for file changes

#### HTTP

- Building a Web Server
- HTTP Request Methods, Headers
- Response Codes and Headers

# **Express Js**

#### **Expressjs Introduction & Setup**

- Building a Web Server
- HTTP Request Methods, Headers Response Codes and Headers
- Serving static files with express
- Express application generator

## Routing

- Route Methods
- Route Paths
- Parameterized Routes
- Route Handlers
- Express Router

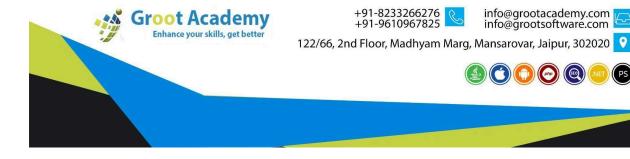

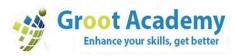

#### Middleware

- Types of middleware
  - Application
  - Router
  - Error
  - Built-in
  - Third-party
- Error middleware
- Body parser, cors, cookie parser, session management

#### **Template Engines**

- What are template engines
- EJS
- Jade.
- Handlebars

#### Expressis security

- Authentication
- JWT
- Securing routes
- Debugging in Express
- Realtime programming with Socket.io

## **MongoDB**

## Introduction to MongoDB

- Installing MongoDB
- The current SQL/NoSQL landscape

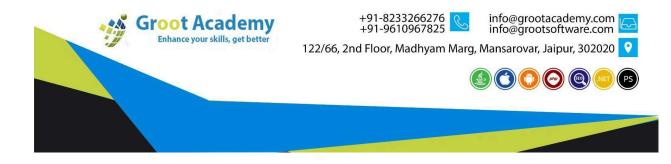

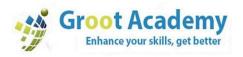

- Document-oriented vs. other types of storage
- Common use-cases
- MongoDB databases
- MongoDB Collections
- MongoDB Documents

#### **CRUD Operations in Mongodb**

- Creating documents
  - o insert()
  - o update()
  - o save()
- Querying documents
  - o find()
  - Working with equality
  - Query operators
  - Building complex queries.
- Updating documents
- Deleting documents
- Limit
- Order By

## Introduction to Mongoose

- Word on ORM/ODM
- Installing mongoose
- Connecting to MongoDB from mongoose

#### **Core concepts of Mongoose**

- Understanding mongoose schemas and datatypes
- Working with Models

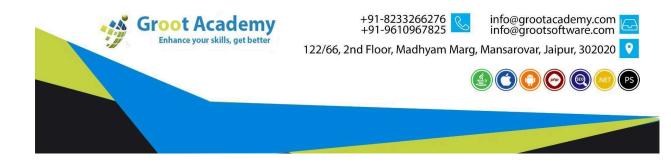

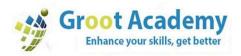

- Using modifiers in schema
- Using virtual fields
- Optimizing query performance by enabling indexes

## **Mern Application Deployment**

- Build Application
- Deploy in Heroku

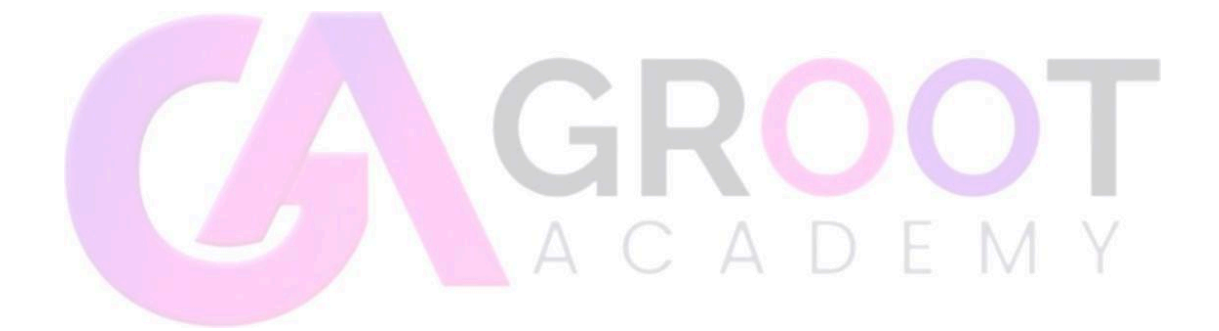

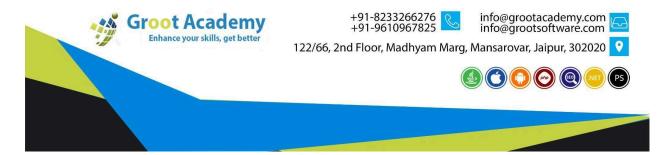